## ACTION OBSERVATION SHEET

Use the sheet on the next page to track how audiences are responding to the different parts of your action in real time.

Some tips:

- You can tally the number of instances of attention, interest, interactions, etc. as they occur (or if there's just too much happening, you can do a more general number estimate or check mark).
- This is an example — you can create different rows and columns. For instance, you can make rows for when people are arriving, when they start parading, when singers start singing, when the confetti cannons go off, etc. — adjust to fit your action. Edit your own version of this sheet [here.](https://docs.google.com/spreadsheets/u/2/d/13_r8hYwWcGFT-oYfIAFjzx15vT4W_EGcrJhzrYEEfOA/copy)

Use the data to see what is or isn't resonating with your audience(s), what you want to do more of, and what you might want to scale back or change in the next iteration.

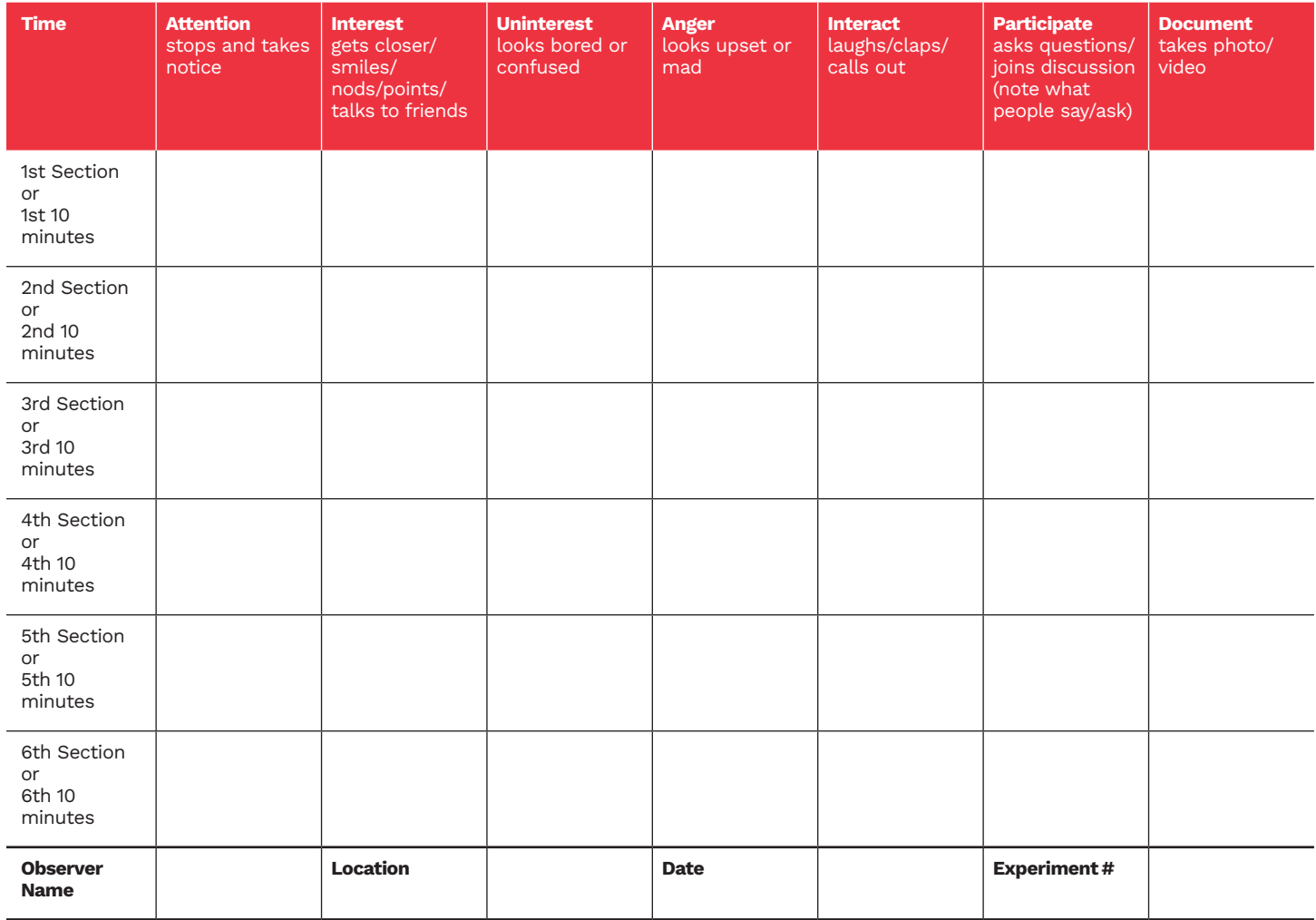

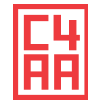